Startfrequenz: 0.100000 MHz; Endfrequenz: 30.000000 MHz; Schrittweite: 3.323 kHz Messpunkte: 9000; Zwischenzeit: 0 uSek

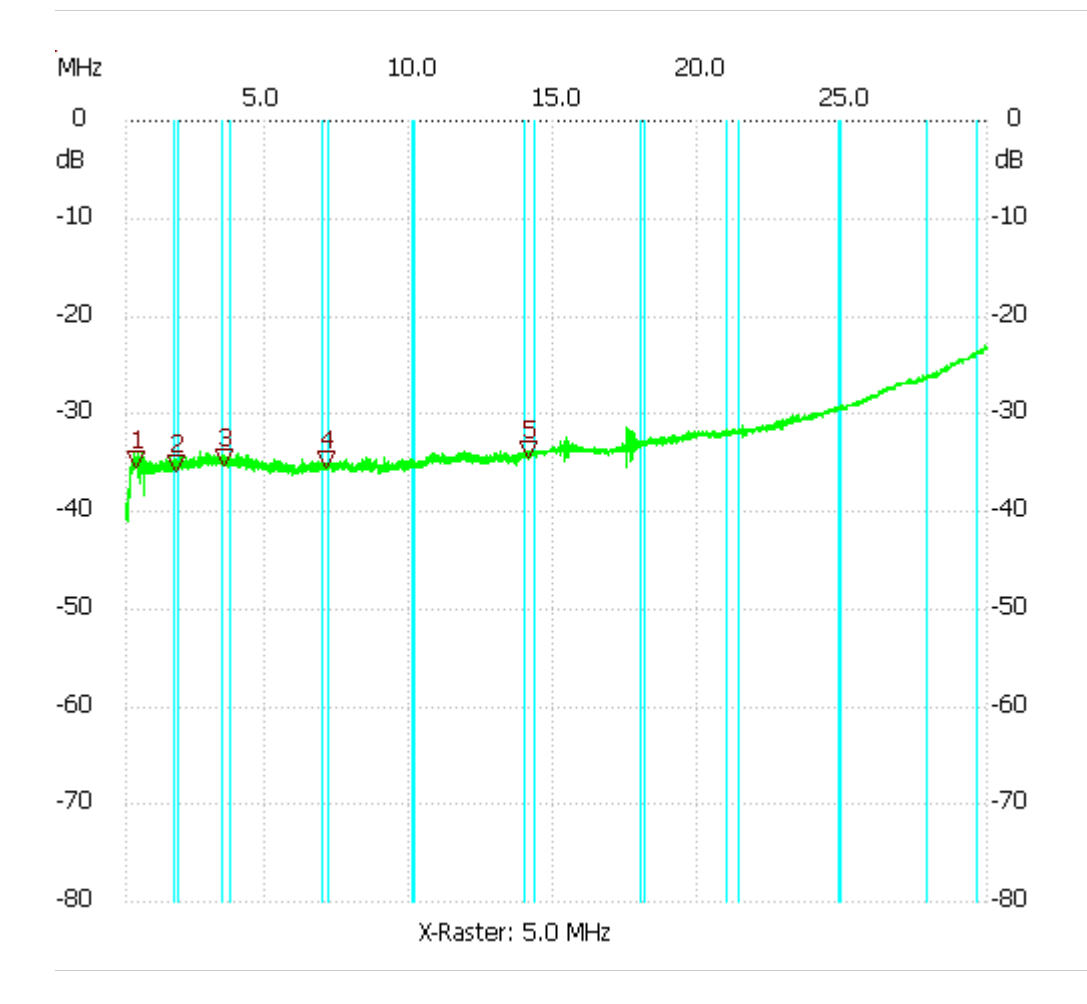

80cmabgeschirmte Loop mit Koppelschleife 5cm

Kursor 1:

0.465485 MHz

Kanal1: -35.45dB ---------------------

Kursor 2:

1.844360 MHz

Kanal1: -35.83dB

---------------------

Kursor 3:

3.535560 MHz

Kanal1: -35.26dB

---------------------

Kursor 4:

7.024280 MHz

Kanal1: -35.45dB

--------------------- Kursor 5:

14.084787 MHz

Kanal1: -34.51dB ---------------------

Kanal 1

max:-23.00dB 29.960129MHz min:-41.10dB 0.143194MHz ---------------------